## Save pdf to ipad home screen

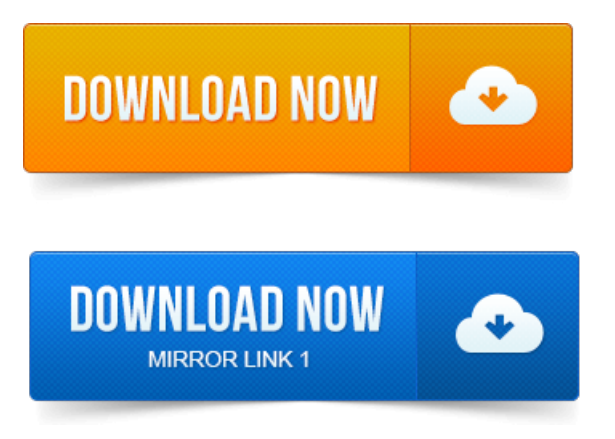

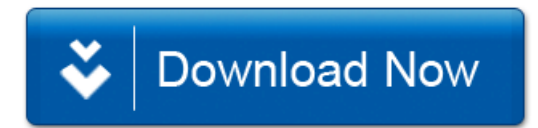